## MATEMATYKA OBLICZENIOWA

## LISTA ZADAŃ 6 - UKŁADY LINIOWE

## 20.05.2023

1. Rozważamy następujący eksperyment mechaniczny przeprowadzony przez Galileusza (Galileo Galilei), kiedy w wolnej chwili badał on spadające ciała. Wyobraźmy sobie, że mamy stół o wysokości 0.778 metra (taki stół miał Galileusz). Na stole umieszczona jest równia pochyła (o ustalonym kacie nachylenia). Galileusz puszczał metalowe kulki po równi pochyłej, zaczynając na wysokości h (pionowej) nad powierzchnią stołu. Kulka staczała się po równi pochyłej, nabierając prędkości, następnie wytaczała się na stół, zamieniając prędkość wzdłuż równi na prędkość poziomą po powierzchni stołu. W końcu wylatywała z krawedzi stołu i spadała na ziemie. Galileusz mierzył pozioma odległość d, jaka przebyła kulka od krawędzi stołu do momentu uderzenia w ziemie. Galileusz (podobno) uzyskał następujące pomiary:

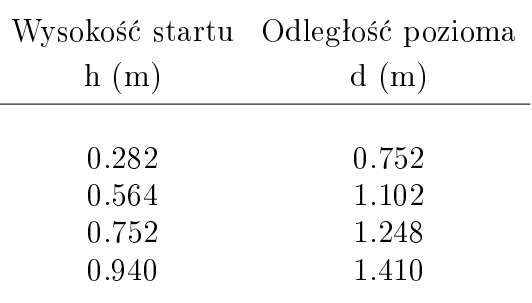

- (a) Stosując metodę najmniejszych kwadratów dopasuj prostą  $y = mx + c$  do powyższych danych. Oblicz normę  $(\sum (d_i - (mh_i + c))^2)^{1/2}$ .
- (b) Znajdź analitycznie wzór na  $\overline{d}$ jako funkcji h (Galileo nie znał zasad dynamiki, nie mógł więc sam tego zrobić). √
- (c) Stosując metodę najmniejszych kwadratów dopasuj krzywą  $y = m$  $\overline{x}+c$  do powyższych danych, i oblicz normę residualną, jak w poprzednim punkcie.
- 2. W tym ćwiczeniu wykorzystamy bazę danych mnist\_all.mat, która zawiera ręcznie napisane cyfry. Każda cyfra w bazie zapisane jest w postaci obrazu w odcieniach szarości o rozmiarach  $28 \times 28$ . Cyfry są umiejscowione na obrazku w ten sposób, że środek masy pikseli pokrywa się ze środkiem obrazka. W bazie jest 60000 cyfr treningowych i 10000 cyfr testowych. Obrazki zapisane są w tablicach train0,..., train9 oraz test0,...,test9. Wiersz każdej tablicy reprezentuje jeden obraz, i ma  $28 \times 28 = 784$ współrzędnych (kolejne wiersze obrazka). Bazę możemy załadować do Matlaba instrukcja load. Wiersze można przetworzyć na tablice pikseli instrukcja tab pix = reshape(wiersz, 28,28). Pomocne moga być też instrukcje flipud, rot90.
	- Utwórz macierz  $T$  10 na 784 zawierającą *średnie* cyfry treningowe. Wyświetl te średnie cyfry.
	- Najprostszym sposobem identyfikacji cyfry testowej jest porównanie jej pikseli z kolejnymi wierszami  $T$ , i znalezienie wiersza najlepiej przybliżającego badaną cyfrę, powiedzmy w 2 normie.